# **Count Size of Output Area**

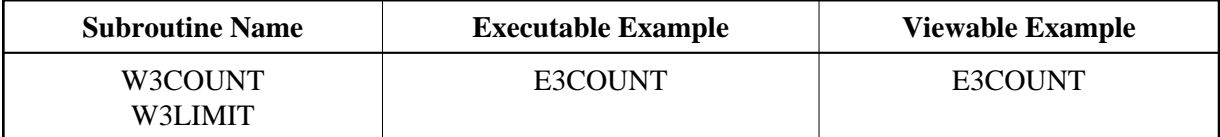

## **Description**

Returns the number of bytes already written there.

### **Changes from previous versions**

New with Natural Version 6.2: The size of the output area is no longer limited by internal settings during compile time. Therefore the maximum size is only limited by the maximum size of a Natural dynamic variable and the parameter settings used for the RPC or DCOM server. The return value of W3MAXPAGE can now be set within the program W3LIMIT, but has no effect on the maximum output size generated and stored internally.

### **Parameters**

```
1 W3WRITTEN (I4) /* o/m : Currently written bytes
1 W3MAXPAGE (I4) /* o/m : Maximum bytes possible
1 W3FREE (I4) /* o/m : Free bytes
```
### **How To Invoke**

PERFORM W3COUNTER W3WRITTEN W3MAXPAGE W3FREE